# **STA130H1 - Class # 1: Introduction to R, Histograms and Density Functions**

Prof. Nathan Taback 2018-01-08

### **Welcome to STA130H1**

- Login to Portal to get the location of your tutorial room (look **·** under My Groups).
- Let's explore the [course website](http://sta130.utstat.utoronto.ca/) **·**

### **A Brief Introduction to R**

### **What is R?**

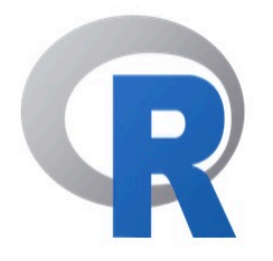

[Home]

**Download** 

**CRAN** 

**R** Project

**About R** Logo **Contributors** 

### **The R Project for Statistical Computing**

#### **Getting Started**

R is a free software environment for statistical computing and graphics. It compiles and runs on a wide variety of UNIX platforms, Windows and MacOS. To download R, please choose your preferred CRAN mirror.

If you have questions about R like how to download and install the software, or what the license terms are, please read our answers to frequently asked questions before you send an email.

### **R Coding basics**

Go to console …

## **Histograms and Density Functions**

### **Histograms and Density Functions**

The histogram of a variable is a graphical method to vizualize the **·** distribution of a single variable.

### **Histograms and Density Functions**

**·** Different bin width will yield different histograms

```
p1 <- qqplot(data = happinesdata2016, aes(x = life ladder)) +geom histogram(binwidth = 0.1)
p2 \leq - gqplot(data = happinessdata2016, aes(x = life ladder)) +
  geom histogram(binwidth = 1.0)
grid.arrange(p1, p2, nrow = 1)
```
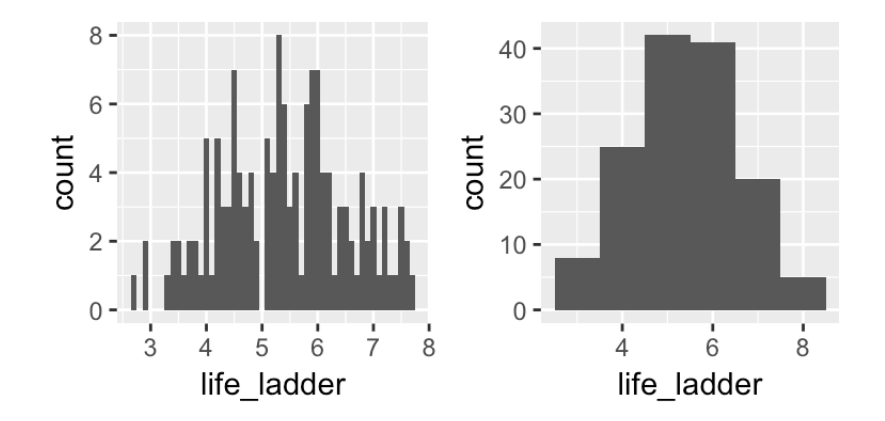

### **Mathematical Definition of Histogram**

The bins of the histogram are the intervals: **·**

 $[x_0 + mh, x_0 + (m+1)h].$ 

 $x_0$  is the origin,  $m = \ldots, -1, 0, 1, \ldots$  indexes the bins, and  $h = (x_0 + (m + 1)h) - (x_0 + mh)$  is the bin width.

- The bins can be used to construct rectangles with width h and height  $\hat{f}(x)$ .
- $\cdot$  The area of these rectangles is  $h\hat{f}(x)$ .
- The area of the rectangles is the same as the proportion of data **·** in the same bin as  $x$ .

### **Example - Mathematical Definition of Histogram**

dat <- data frame(x = c(1,2,2.5,3,7)) dat\$x

[1] 1.0 2.0 2.5 3.0 7.0

Let  $x_0 = 0.5, h = 0.25, m = 1, ..., 29$ 

 $seq(0.5, 7.5, by = 0.25)$ 

 [1] 0.50 0.75 1.00 1.25 1.50 1.75 2.00 2.25 2.50 2.75 3.00 3.25 3.50 3.75 [15] 4.00 4.25 4.50 4.75 5.00 5.25 5.50 5.75 6.00 6.25 6.50 6.75 7.00 7.25 [29] 7.50

The bins are: [0.50, 0.75), [0.75, 1.00), [1.00, 1.25), … , [7.25, 7.50). 10/19

### **Example - Mathematical Definition of Histogram**

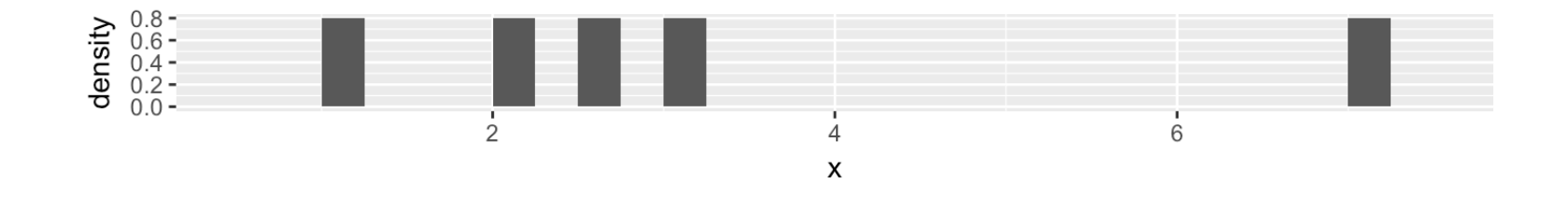

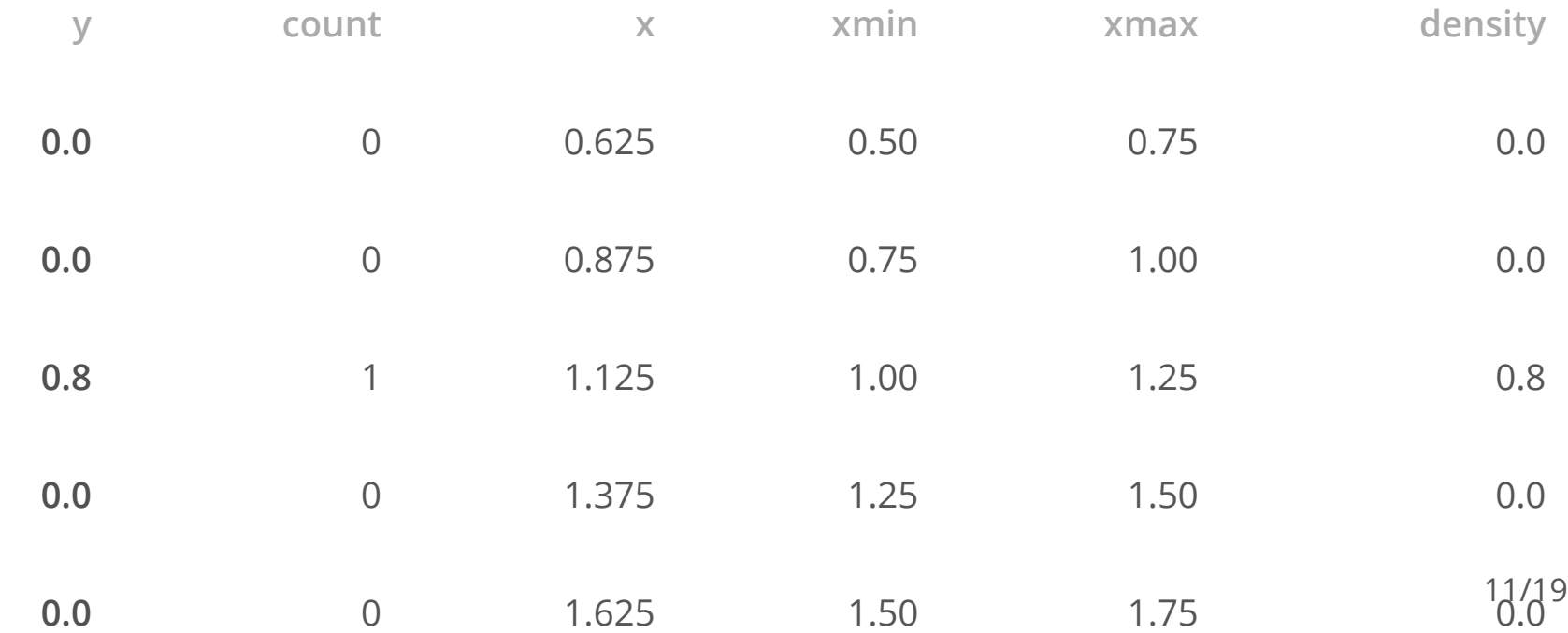

### **Mathematical Definition of Histogram**

- $\cdot$  Suppose we have data:  $X_1, X_2, \ldots, X_n$ .
- $\cdot$  Let  $\# \{X_i \text{ in same bin as } x\}$  be the number of data points  $X_i$  in the same bin as  $x$ .
- Let *n* be the total number of data points. So,  $\frac{\# \{X_i \text{ in same bin as } x\}}{n}$  is the proportion of data in the same bin as  $x$ . *n*

• Area of rectangle containing  $x \approx \frac{\# \{X_i \text{ in same bin as } x\}}{n}$ .

$$
hf(x) = \frac{\#\{X_i \text{ in same bin as } x\}}{n}.
$$

### **Mathematical Definition of Histogram**

$$
\hat{f}(x) = \frac{1}{hn} \# \{ X_i \text{ in same bin as } x \}
$$

is called the **histogram estimator**.

 $\hat{f}(x)$  is an estimate of the density at a point  $x.$ 

To construct the histogram we have to choose an origin  $x_0$  and bin width  $h$ .

### **Choosing Origin and Bin Width in R**

Same bin width but different origin

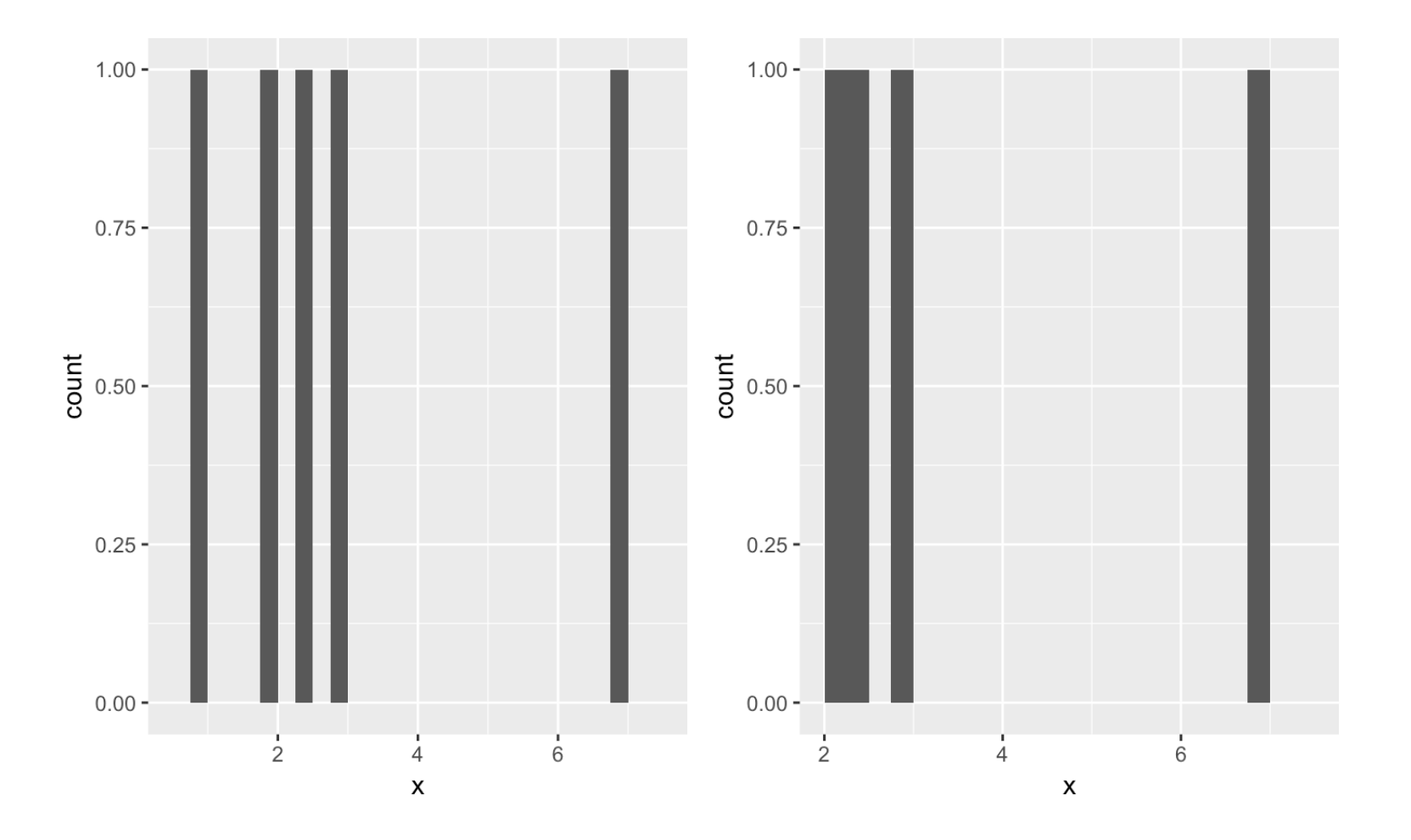

### **Naive Estimator of Density**

The histogram can be centered on a point  $x$ .

$$
\hat{f}(x) = \frac{1}{2hn} \# \{ X_i \in (x - h, x + h) \}
$$

This estimate is often called the **naive estimator** of the density.

This can be expressed by defining the weight function  $w(x)$  by

$$
w(x) = \begin{cases} 1/2 & \text{if } |x| < 1 \\ 0 & \text{if } |x| \ge 1. \end{cases}
$$

Then the naive estimator can be written

$$
\hat{f}(x) = \frac{1}{n} \sum_{i=1}^{n} \frac{1}{h} w\left(\frac{x - X_i}{h}\right).
$$

15/19

### **Naive Estimator of Density**

$$
\hat{f}(x) = \frac{1}{n} \sum_{i=1}^{n} \frac{1}{h} w\left(\frac{x - X_i}{h}\right).
$$

- Consider the histogram constructed from data using bins of **·** width  $2h$ .
- $\cdot$  Assume that  $x$  is at the centre of one of the histogram bins then the naive estimate will be the same as the  $y$  value of the  $y$ histogram estimate.

#### **Naive Estimator in R**

 $ggplot(data = happinessdata2016, aes(x = life\_ladder, ..density.)) +$ geom histogram(binwidth =  $0.25$ ) + geom density(kernel = "rectangular" )

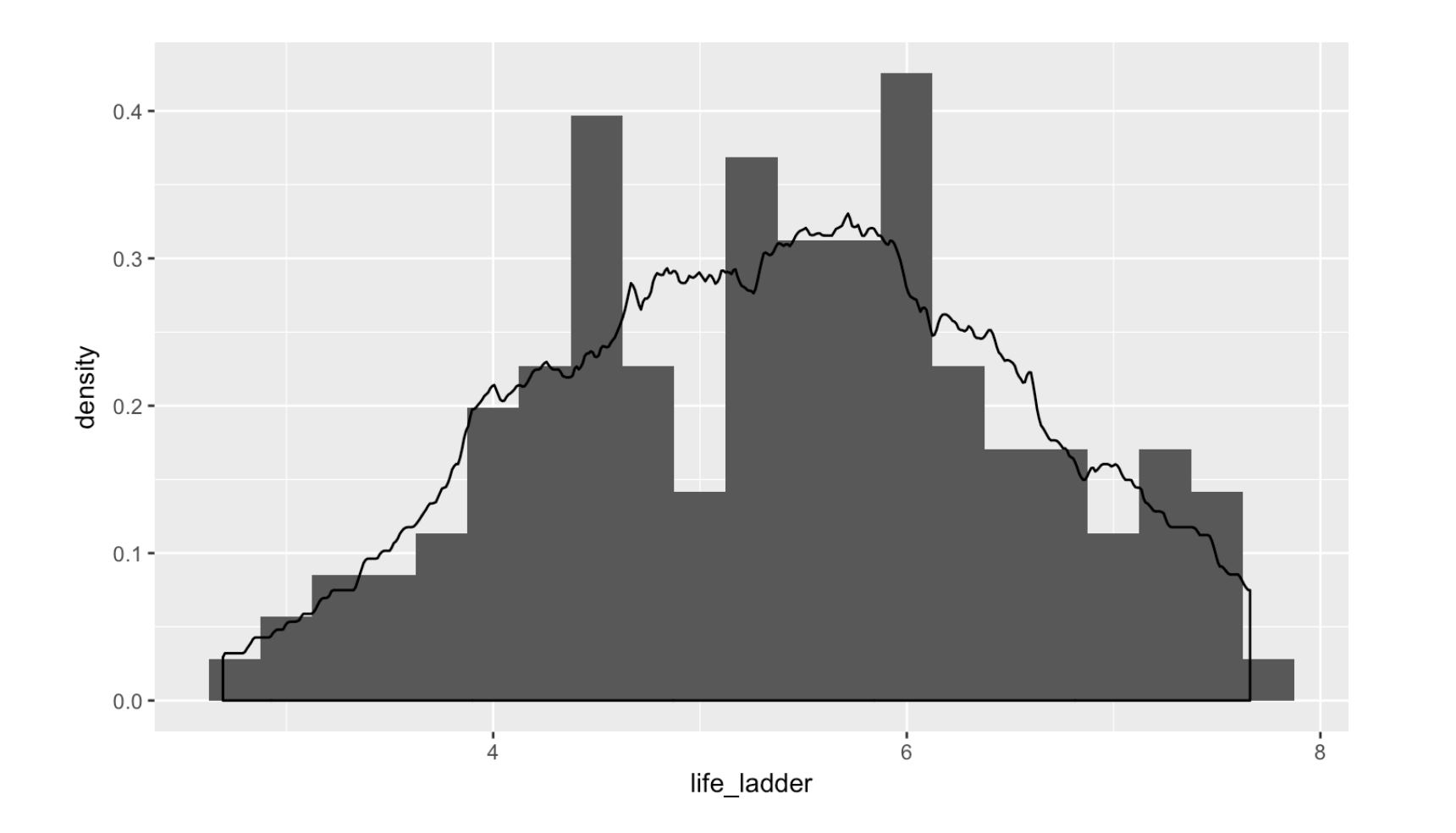

17/19

#### **Kernel Estimator**

Replace the weight function is by a kernel function  $K(x) \geq 0$  which satisfies  $\int_{-\infty}^{\infty} K(x) = 1$ . The **kernel estimator** of the density function is defined by

$$
\hat{f}(x) = \frac{1}{n} \sum_{i=1}^{n} \frac{1}{h} K\left(\frac{x - X_i}{h}\right).
$$

The Gaussian kernel is a popular choice

$$
K(x) = \frac{1}{\sqrt{2\pi}} \exp(-x^2/2), -\infty < x < \infty.
$$

#### **Kernel Estimator in R**

p gauss <- ggplot(data = happinessdata2016, aes(x = life ladder, ..density..)) + geom histogram(binwidth =  $0.25$ ) + geom density(kernel = "gaussian" ) p\_rect <- ggplot(data = happinessdata2016, aes(x = life\_ladder, ..density..)) + geom histogram(binwidth =  $0.25$ ) + geom density(kernel = "rectangular") grid.arrange(p\_gauss,p\_rect)

19/19

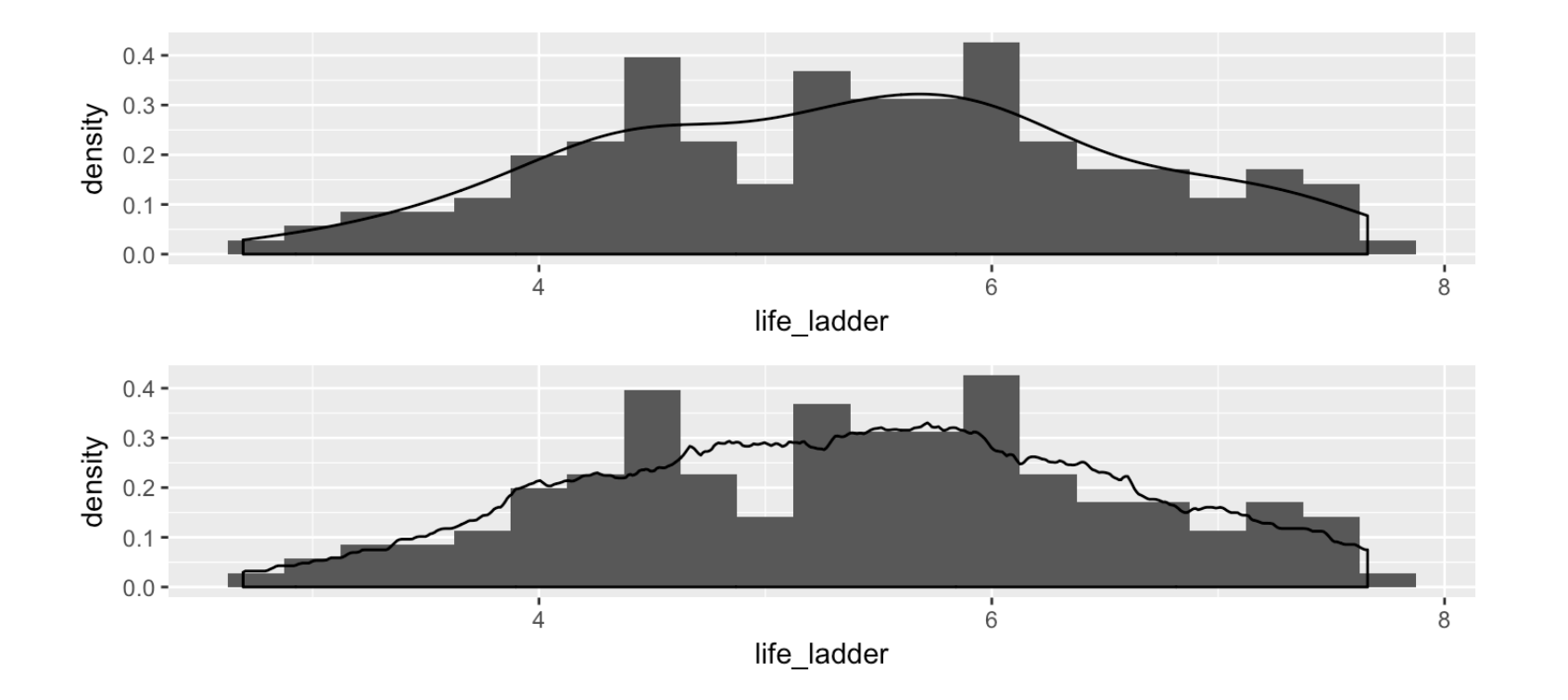